Scheme programs consist of expressions, which can be:

- Primitive expressions: 2, 3.3, true, +, quotient, ...
- Combinations: (quotient 10 2), (not true), Numbers are self-evaluating; *symbols* are bound to values. Call expressions have an operator and 0 or more operands.
- A combination that is not a call expression is a *special form*:
- If expression: (if <predicate> <consequent> <alternative>)
- Binding names: (define <name> <expression>)
- New procedures: (define (<name> <formal parameters>) <br/>body>)

(lambda (<formal-parameters>) <br/>body>) Two equivalent expressions: (define (plus4 x) (+ x 4))

Lambda expressions evaluate to anonymous procedures.

(define plus4 (lambda (x) (+ x 4)))

$$
\begin{pmatrix} 1 \\ 1 \end{pmatrix}
$$

An operator can be a combination too:

```
((lambda (x y z) (+ x y (square z))) 1 2 3)
```
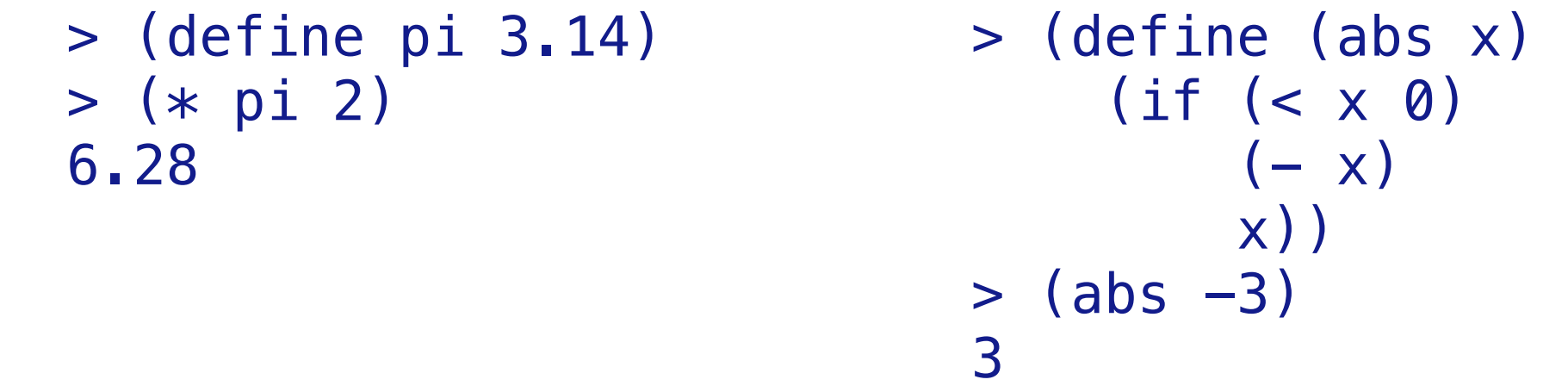

In the late 1950s, computer scientists used confusing names. • **cons**: Two-argument procedure that **creates a pair**

- **• car**: Procedure that returns the **first element** of a pair
- **• cdr**: Procedure that returns the **second element** of a pair
- **• nil**: The empty list
- They also used a non-obvious notation for linked lists.
- A (linked) Scheme list is a pair in which the second element is nil or a Scheme list.
- Scheme lists are written as space-separated combinations.
- A dotted list has an arbitrary value for the second element of the last pair. Dotted lists may not be well-formed lists.

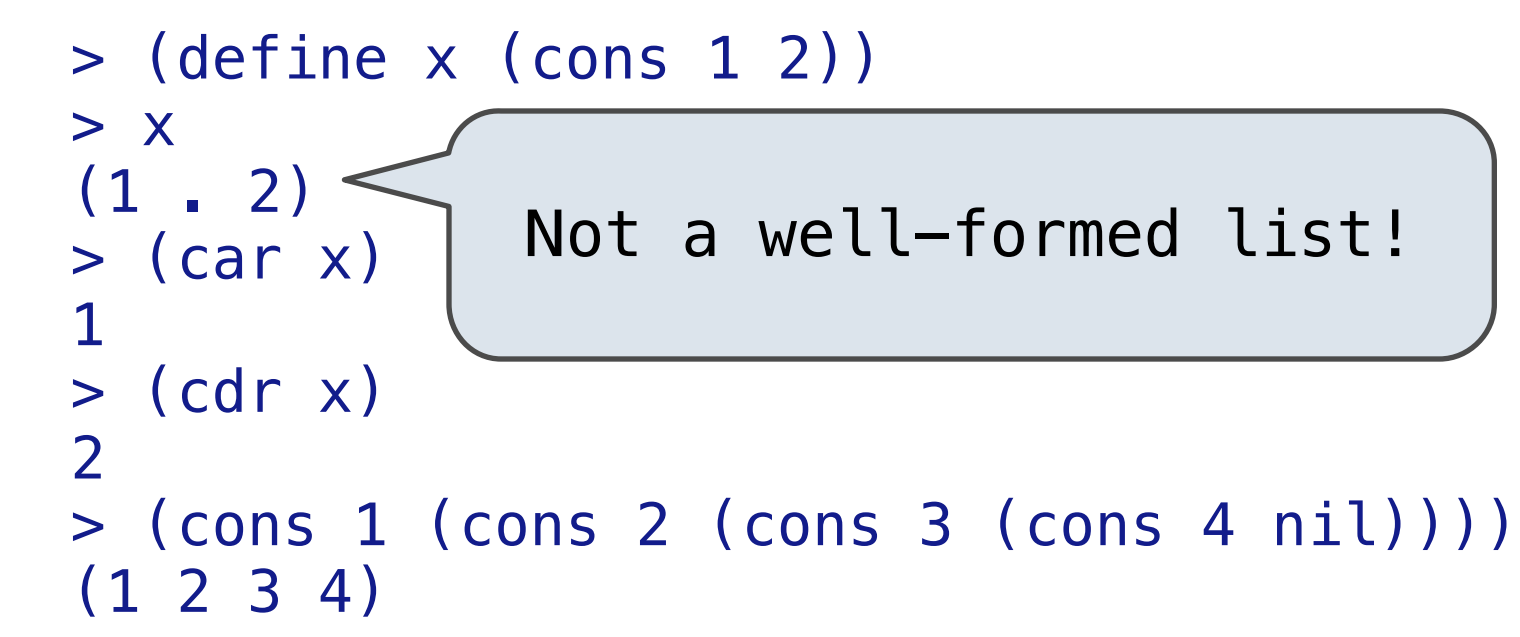

Each <element> can be a combination or atom (primitive).  $(+$   $(*$  3  $(+$   $(*$  2 4)  $(+$  3 5)))  $(+$   $(-$  10 7) 6))

Symbols normally refer to values; how do we refer to symbols?

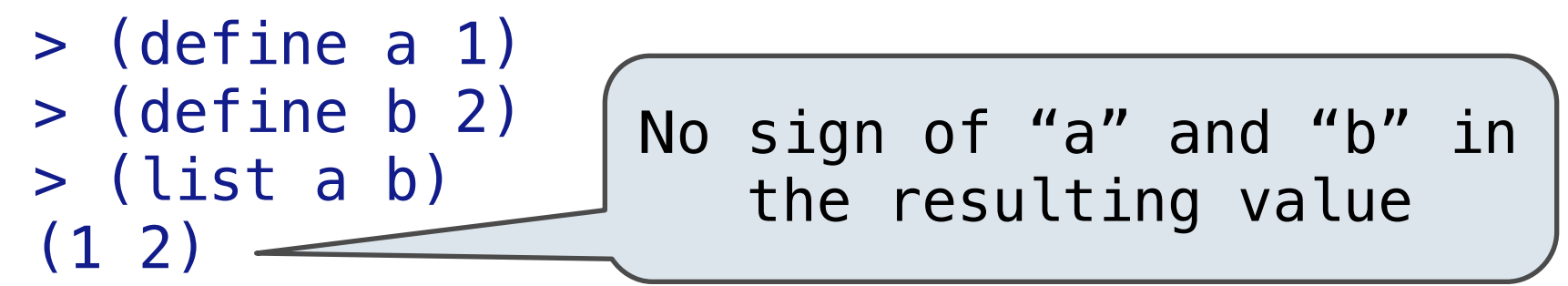

Quotation is used to refer to symbols directly in Lisp.

 $(\epsilon e$ lement<sub>0</sub>> $)$  $(\epsilon e$ lement<sub>1</sub>> ... <element<sub>n</sub>>) A Scheme list

 > (list 'a 'b) (a b) > (list 'a b) (a 2) Symbols are now values

Quotation can also be applied to combinations to form lists. > (car '(a b c)) a > (cdr '(a b c))

```
 (b c)
```
Dots can be used in a quoted list to specify the second element of the final pair.

```
 > (cdr (cdr '(1 2 . 3))) 
3
```
However, dots appear in the output only of ill-formed lists.

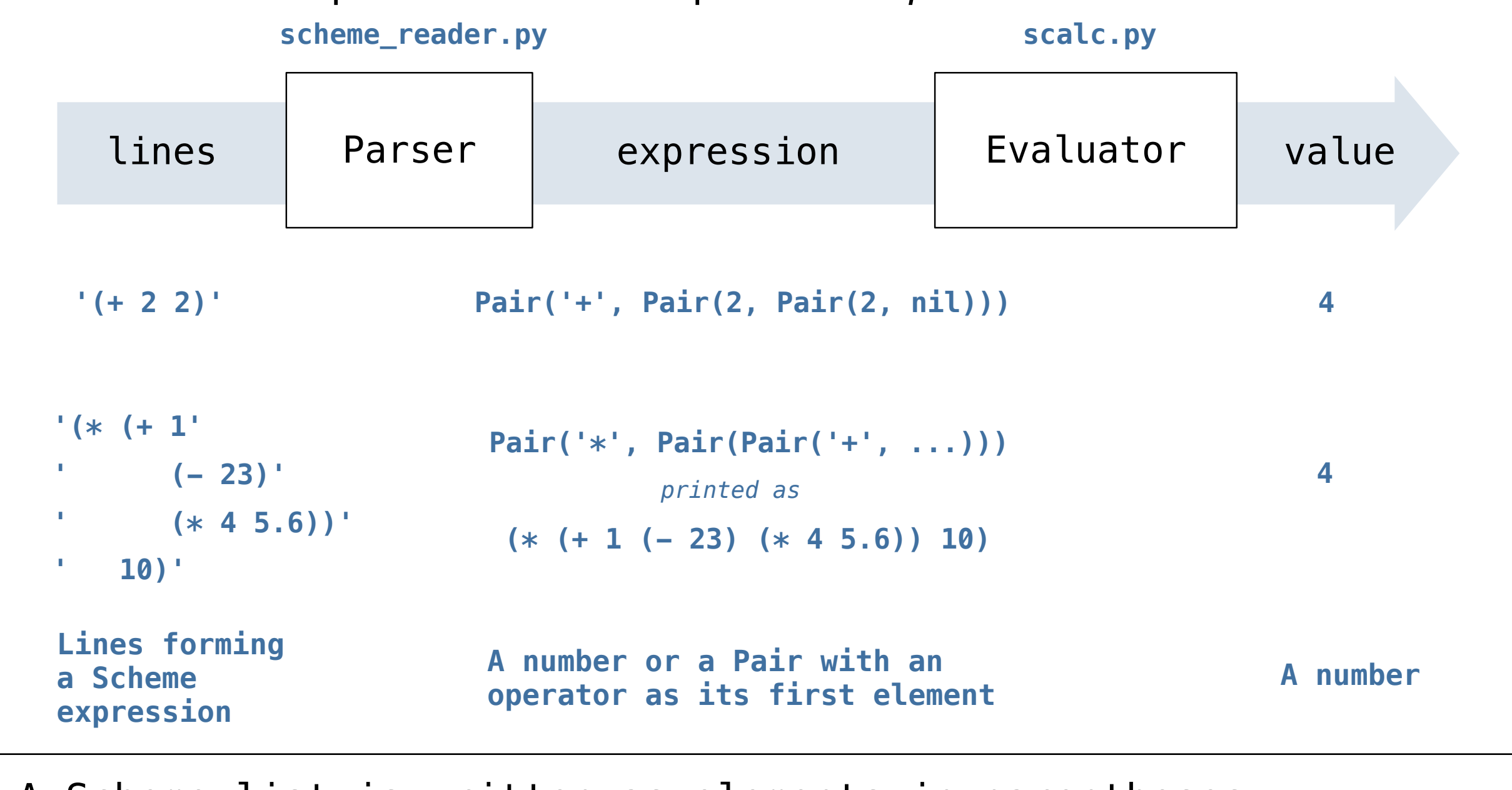

#### schementer.how **points:** concerned a A basic interpreter has two parts: a *parser* and an *evaluator*.

A Scheme list is written as elements in parentheses:

The task of *parsing* a language involves coercing a string representation of an expression to the expression itself.

Parsers must validate that expressions are well-formed.

A Parser takes a sequence of lines and returns an expression.

 **'(+ 1'**   $\binom{1}{2}(-123)$  $'$  (\* 4  $(5.6)$ ) Lines Lexical Tokens Syntactic Expression Lexical Lexical Tokens Syntactic<br>analysis Tokens analysis **'(', '+', 1 '(', '-', 23, ')' '(', '\*', 4, 5.6, ')', ')' Pair('+', Pair(1, ...)) (+ 1 (- 23) (\* 4 5.6))** *printed as* • Iterative process • Checks for malformed tokens • Determines types of tokens • Processes one line at a time • Tree-recursive process • Balances parentheses • Returns tree structure • Processes multiple lines

Syntactic analysis identifies the hierarchical structure of an expression, which may be nested.

Each call to scheme\_read consumes the input tokens for exactly one expression.

**Base case:** symbols and numbers **Recursive call:** scheme\_read sub-expressions and combine them

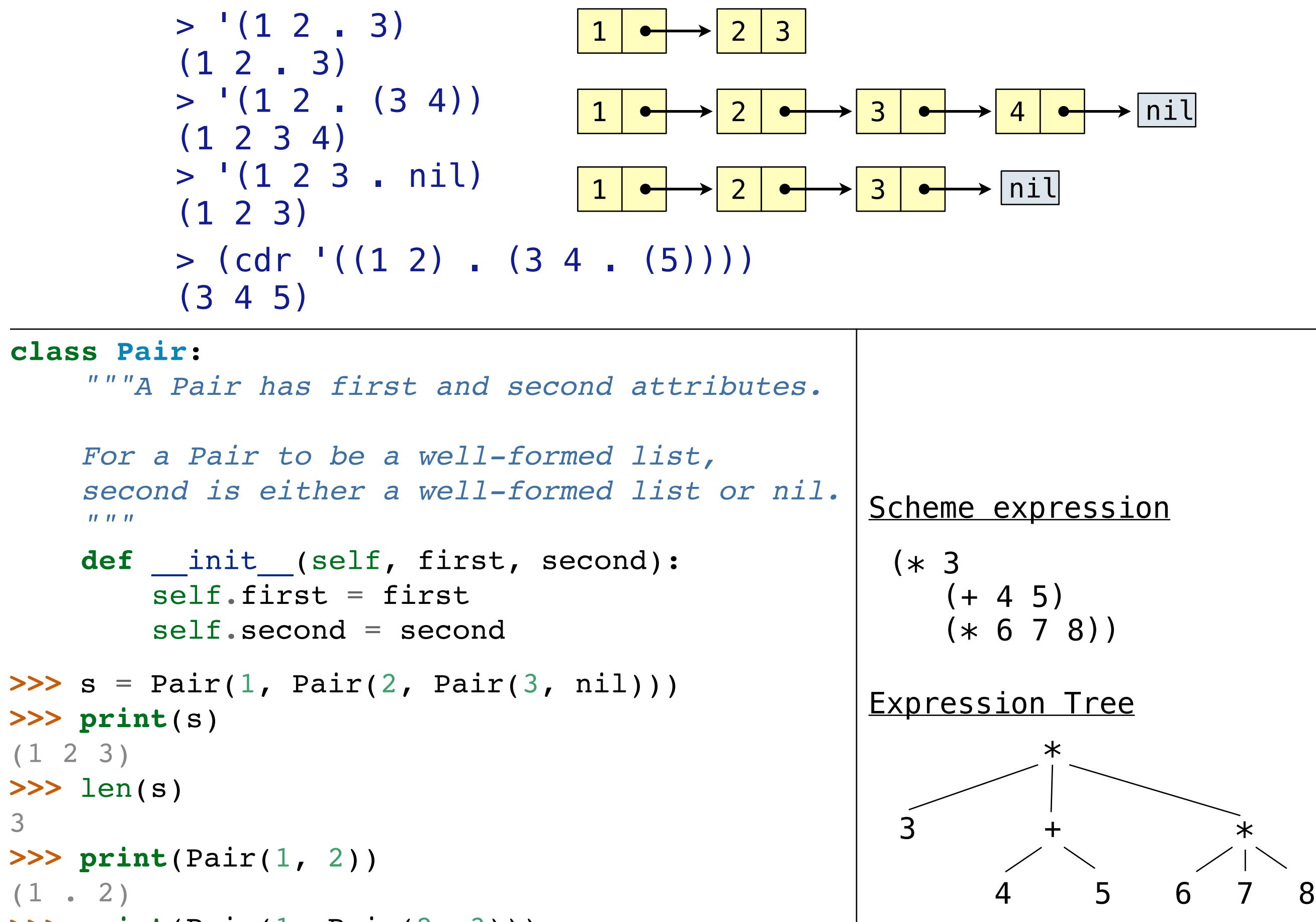

To apply a user-defined procedure, create a new frame in which formal parameters are bound to argument values, whose parent is the **env** of the procedure, then evaluate the body of the procedure in the environment that starts with this new frame.

(define (f s) (if **(**null? s**)** '(3) **(**cons (car s) (f (cdr s))**)**)) (f (list 1 2))

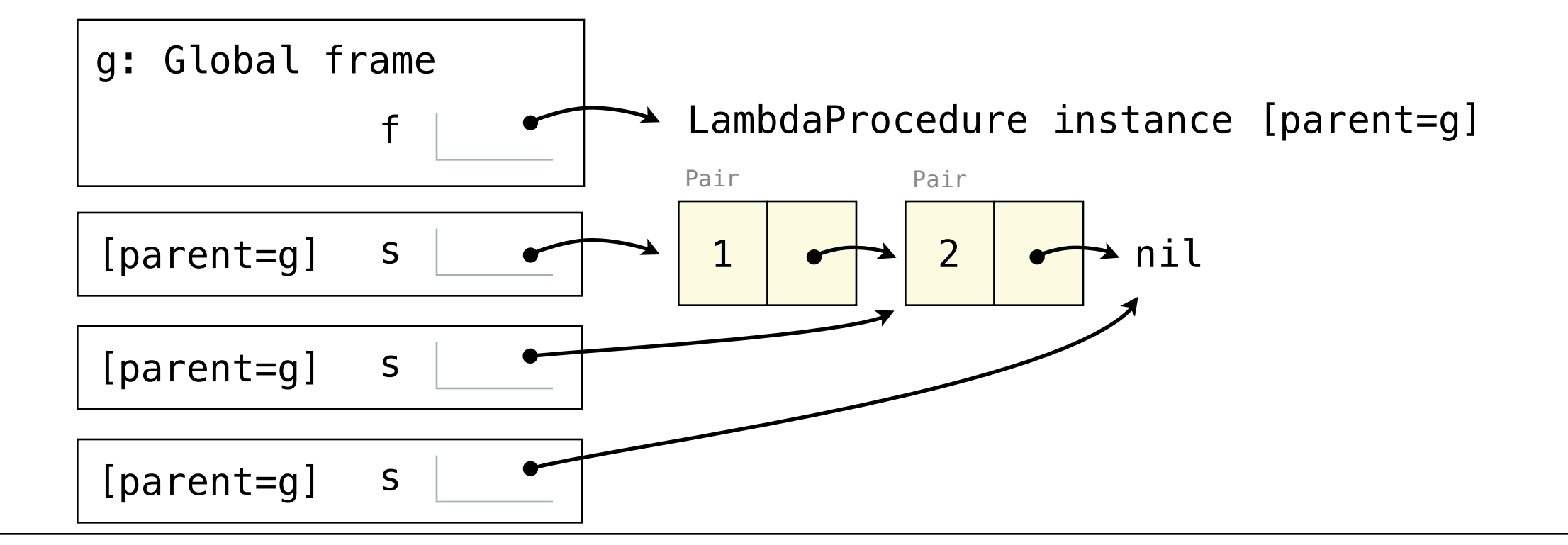

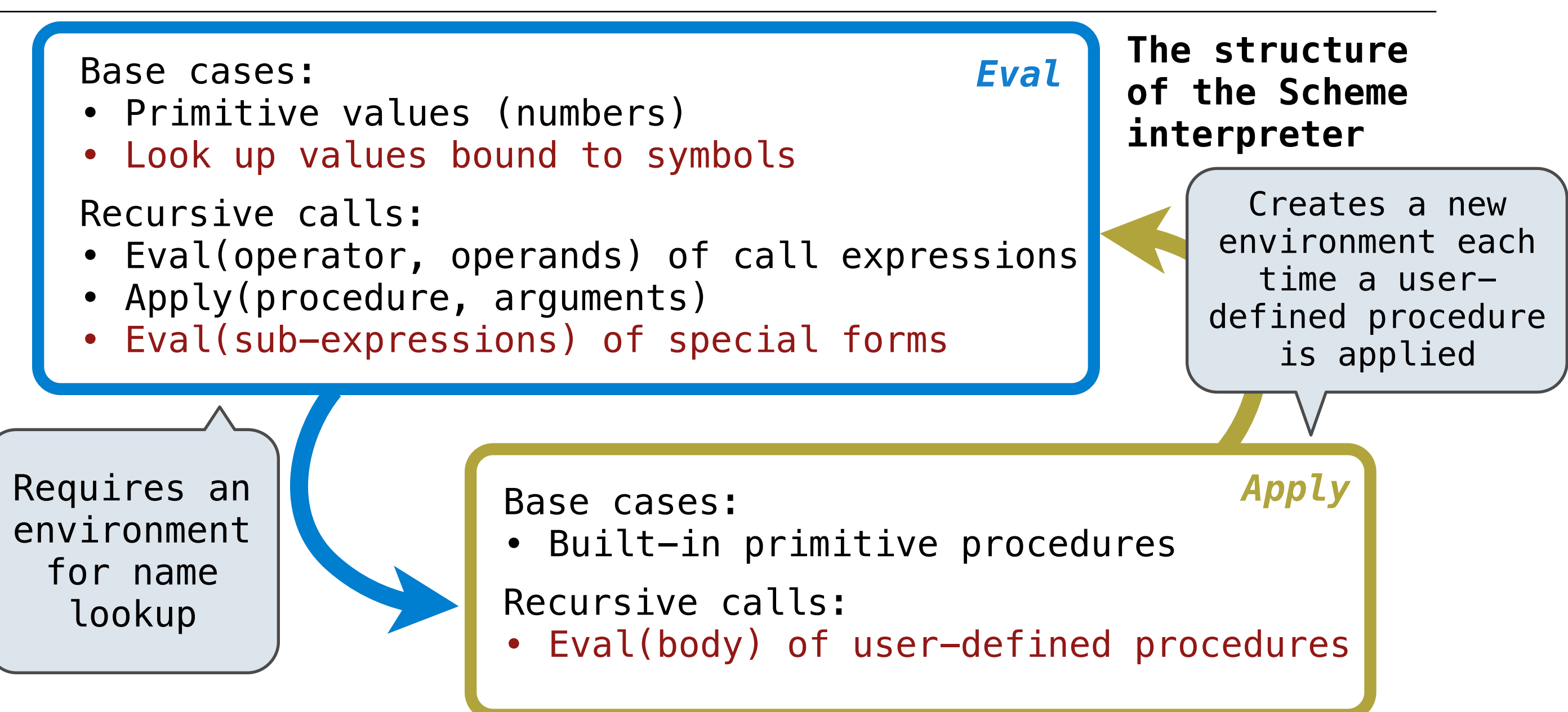

# **CS 61A Final Exam Study Guide – Page 1**

A procedure call that has not yet returned is *active.* Some procedure calls are *tail calls*. A Scheme interpreter should support an unbounded number of active tail calls.

- A tail call is a call expression in a *tail context*, which are:
- The last body expression in a **lambda** expression
- Expressions 2 & 3 (consequent & alternative) in a tail context **if** expression

## (define (factorial n k)

### (define (length s)

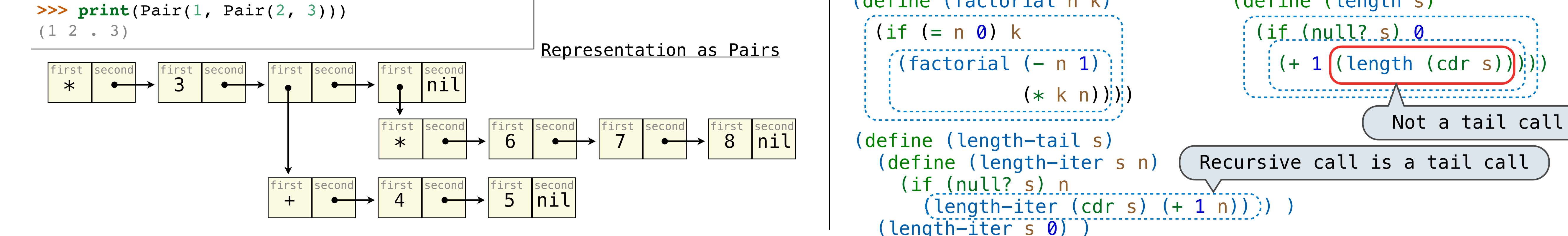

## **CS 61A Final Exam Study Guide – Page 2**

The rest of a stream is a promise. When you force a promise, you force evaluation of the expression

A stream is a Scheme list (linked list), but the rest of the list is computed on demand.

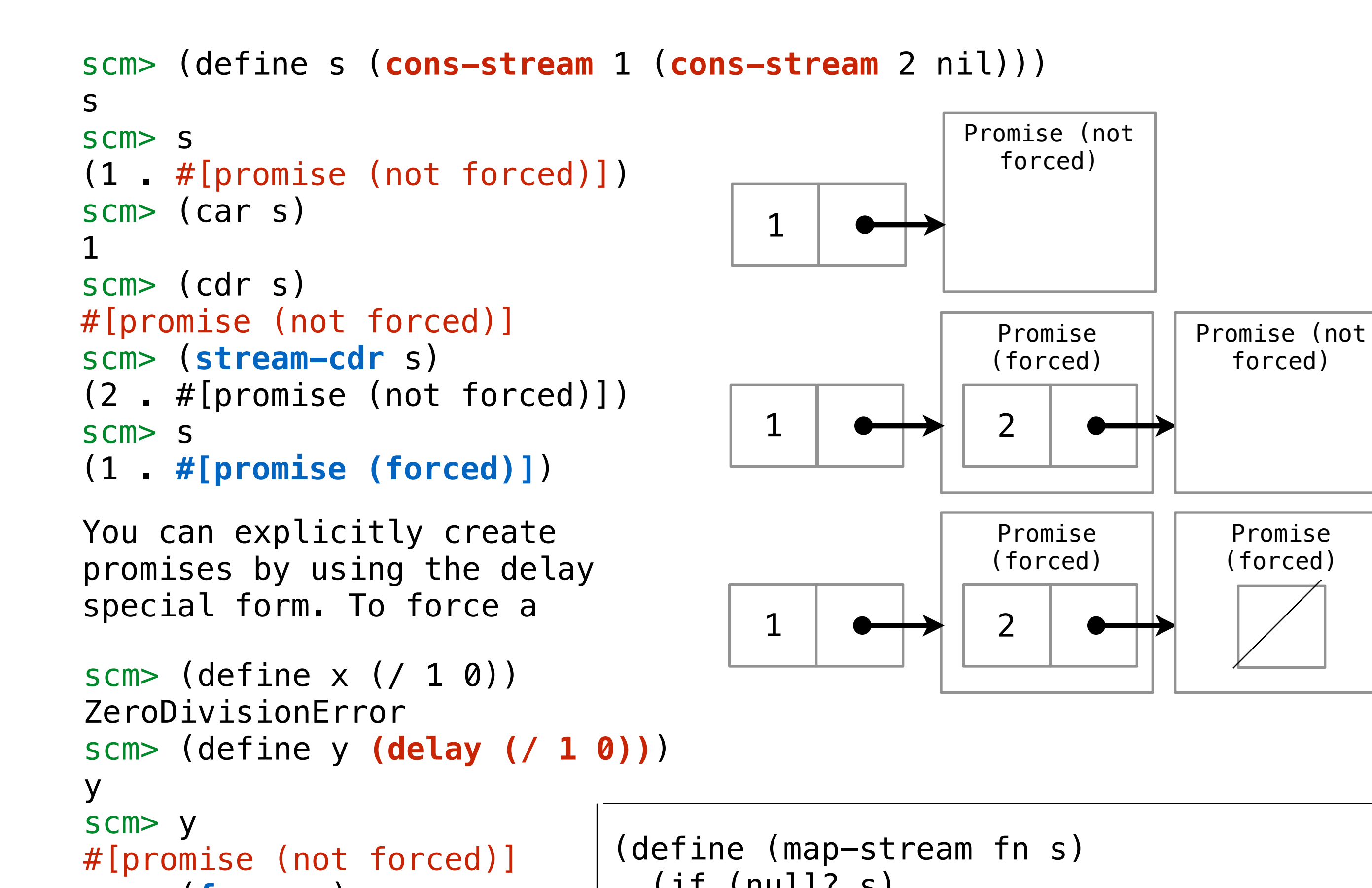

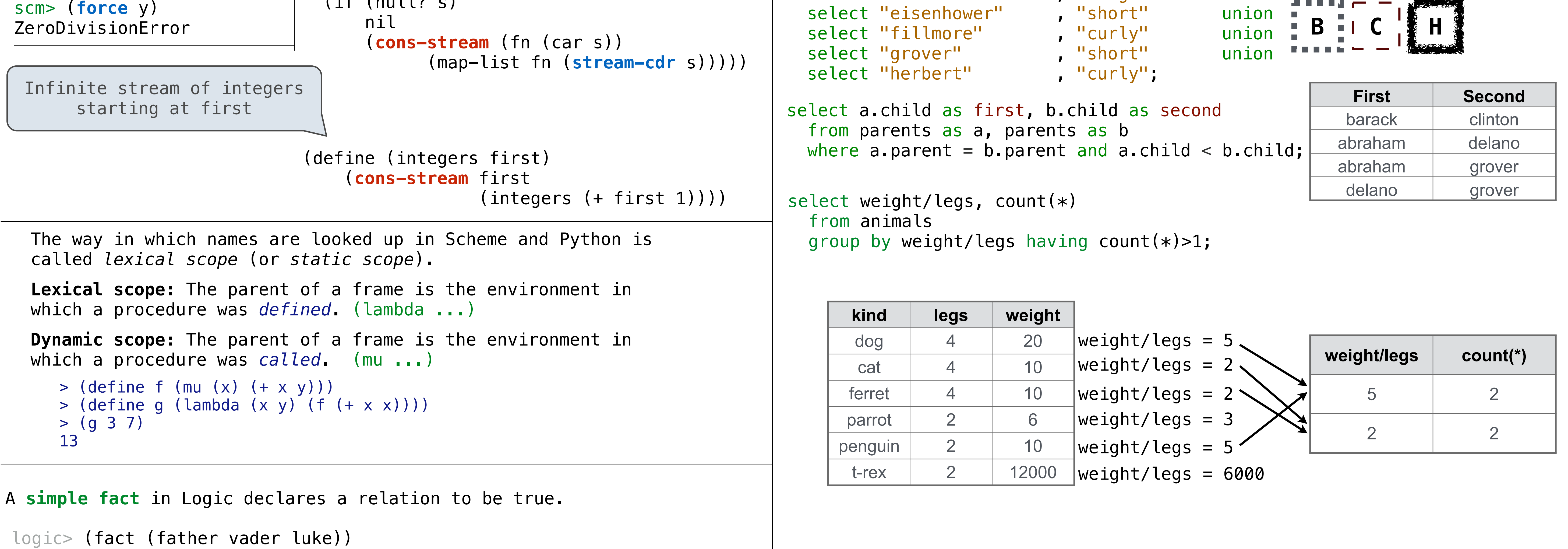

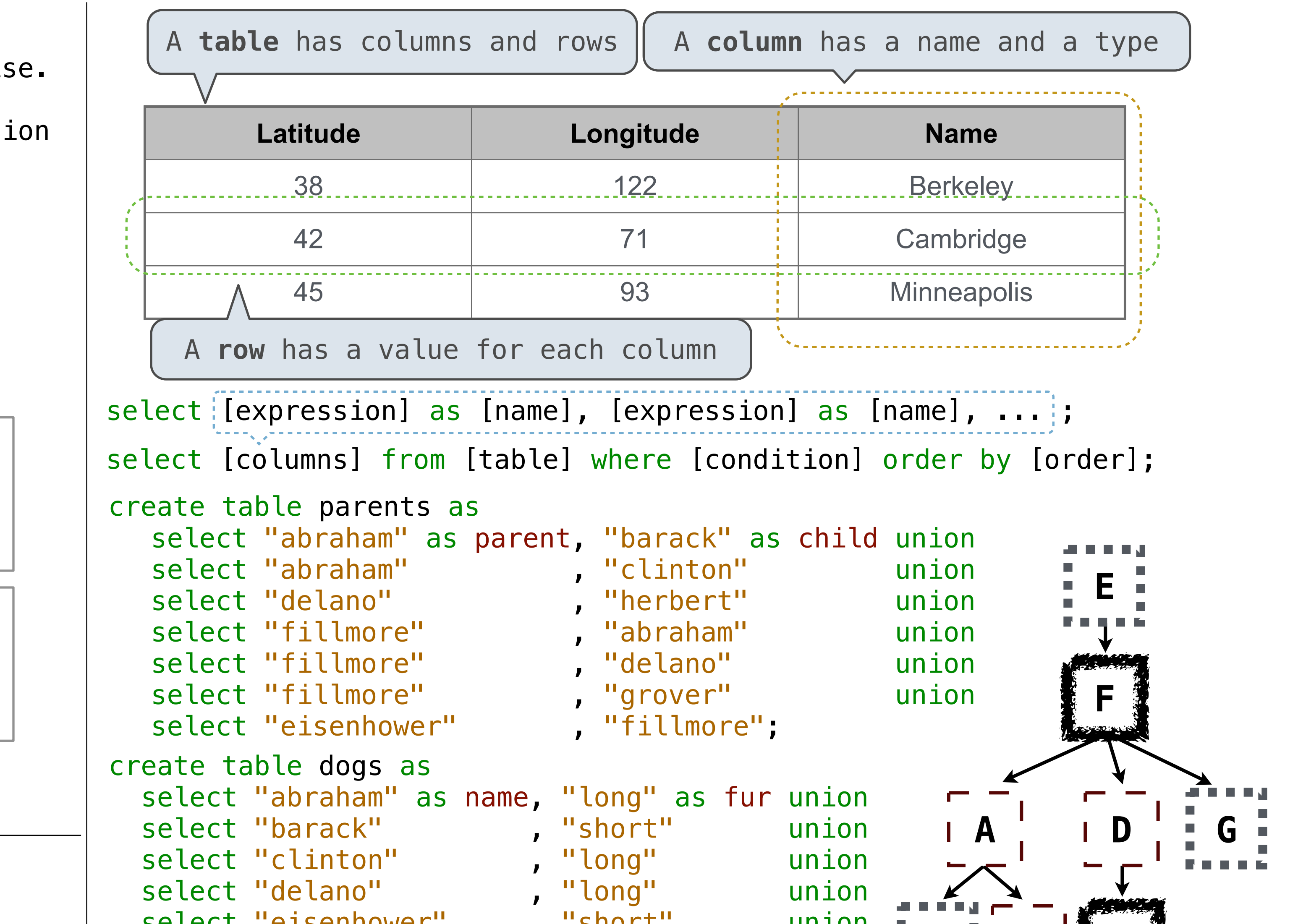

logic> (fact (father vader leia))

You can make **queries** in Logic:

logic> (query (parent vader luke)) Success!

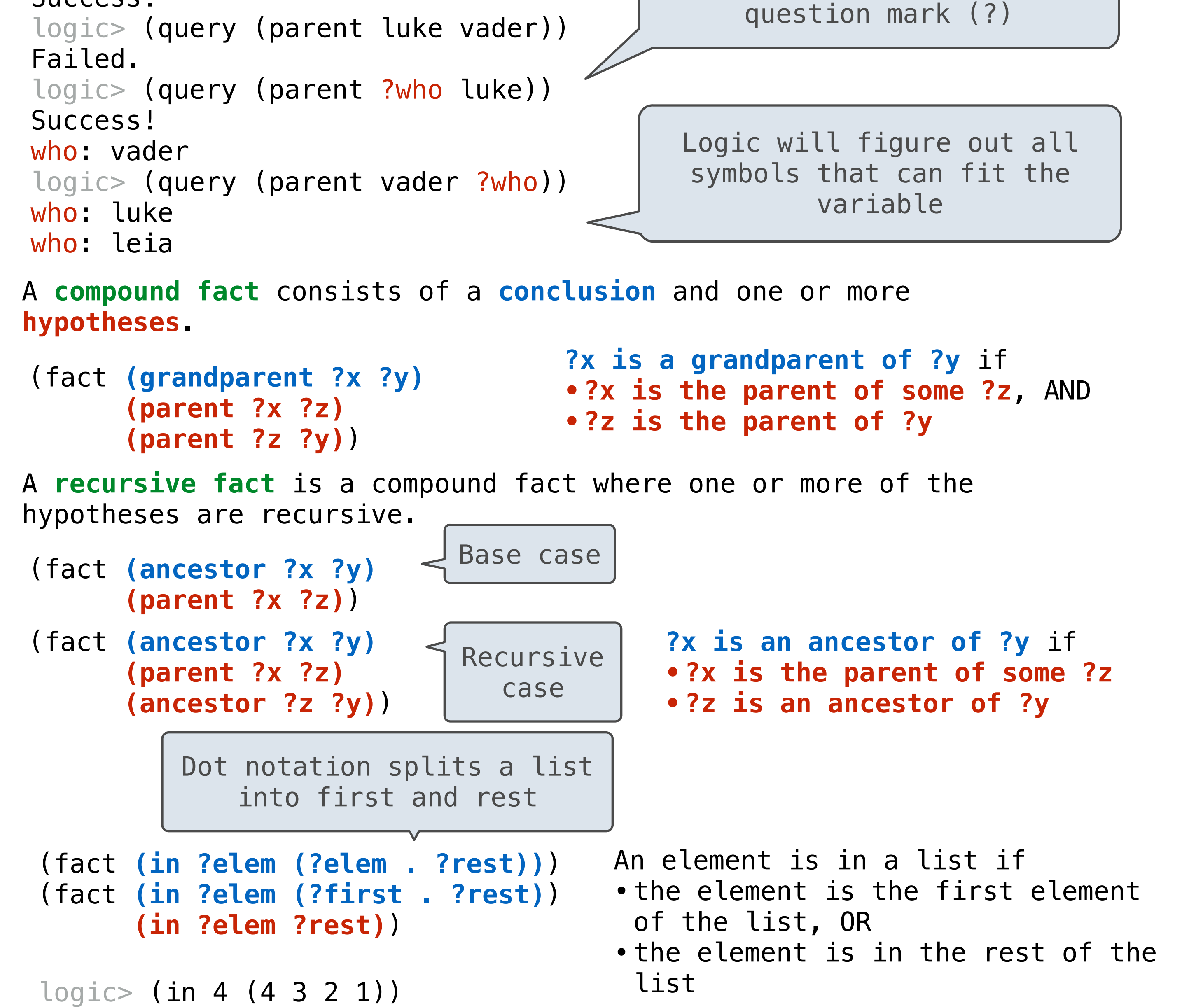

Success! logic> (in 4 (1 2 3 4)) Success! logic> (in ?x (1 2 3 4)) Success! x: 1 x: 2 x: 3

x: 4

logic> (in 4 (1 2 3 4)) Success! **Bindings:**  elem: 4 first: 1 rest: (2 3 4)

Variables start with a